# EMPLEO DE HERRAMIENTAS SIG EN EL DESARROLLO DE PROYECTOS CIVILES

### **JOSÉ JULIÁN VILLATE CORREDOR DIEGO FERNANDO GUALDRÓN ALFONSO ASTRID PAOLA RODRÍGUEZ BAQUERO**

(Compiladores)

**UNIVERSIDAD PEDAGÓGICA Y TECNOLÓGICA DE COLOMBIA**

2023

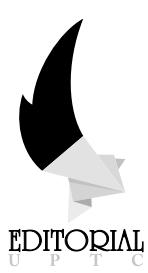

Empleo de herramientas SIG en el desarrollo de proyectos civiles / Use of GIS tools in the development of civil projects / Villate Corredor, José Julián; Gualdrón Alfonso, Diego Fernando; Rodríguez Baquero, Astrid Paola (Compiladores). Tunja: Editorial UPTC, 2023. 172 p.

ISBN (impreso) 978-958-660-786-5 ISBN (ePub) 978-958-660-787-2

Incluye referencias bibliográficas

1. Sistemas de Información Geográfica. 2. Información Geoespacial. 3. Vulnerabilidad Sísmica. 4. Número de curva. 5. Análisis de coberturas. 6. Modelos hídricos.

(Dewey 624 /21) (Thema TN - Ingeniería civil, topografía y construcción)

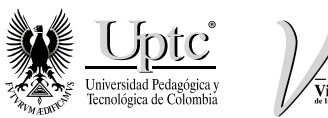

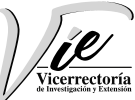

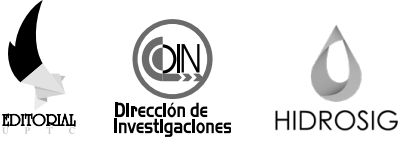

#### **Primera Edición, 2023**

200 ejemplares (impresos) Empleo de herramientas SIG en el desarrollo de proyectos civiles Use of GIS tools in the development of civil projects.

ISBN (impreso) 978-958-660-786-5 ISBN (ePub) 978-958-660-787-2

#### **Colección de Investigación UPTC No. 286**

Proceso de arbitraje doble ciego Recepción: agosto de 2022 Aprobación: febrero de 2023

© José Julián Villate Corredor, 2023 © Diego Fernando Gualdrón Alfonso, 2023 © Dalia Soraya Useche de Vega, 2023 © Astrid Paola Rodríguez Baquero, 2023 © Santiago Buitrago Pérez, 2023 © David Santiago Amaya Huertas, 2023 © Pablo Andrés Gil Leguizamón, 2023 © Camilo Andrés Rojas Cruz, 2023 © Emerson Rodrigo Rodríguez Moreno, 2023 © Universidad Pedagógica y Tecnológica de Colombia, 2023

Editorial UPTC La Colina, Manzana 7, Casa 5 Avenida Central del Norte No. 39-115, Tunja, Boyacá comite.editorial@uptc.edu.co www.uptc.edu.co

**Rector, UPTC** Enrique Vera López

#### **Comité Editorial**

Dr. Carlos Mauricio Moreno Téllez Dr. Jorge Andrés Sarmiento Rojas Dra. Yolima Bolívar Suárez Dra. Ruth Maribel Forero Castro Mg. Pilar Jovanna Holguín Tovar Dra. Nelsy Rocío González Gutiérrez Mg. Edgar Nelson López López

#### **Editor en Jefe**

Dr. Óscar Pulido Cortés

#### **Coordinadora Editorial**

**Corrección de Estilo**  Mg. Andrea María Numpaque Acosta

#### **Imprenta**

Búhos Editores Ltda. Tunja - Boyacá

Libro financiado por la Vicerrectoría de Investigación y Extensión - Dirección de Investigaciones de la UPTC y Convocatoria 08 Del 2020 Fortalecimiento 2. Se permite la reproducción parcial o total, con la autorización expresa de los titulares del derecho de autor. Este libro es registrado en Depósito Legal, según lo establecido en la Ley 44 de 1993, el Decreto 460 de 16 de marzo de 1995, el Decreto 2150 de 1995 y el Decreto 358 de 2000.

Impreso y hecho en Colombia / Printed and made in Colombia.

Libro resultado de investigación del proyecto titulado Sistemas de información geográfica para determinar la vulnerabilidad sísmica y respuesta de entidades de atención a desastres en la ciudad de Tunja con código SGI 2927

Citar este libro / Cite this book

Villate Corredor, J. & Gualdrón Alfonso, D. (Comps.) (2023). *Empleo de herramientas SIG en el desarrollo de proyectos civiles.* Editorial UPTC.

doi: https://doi.org/10.19053/9789586607865

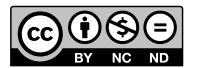

### **RESUMEN**

El libro *Empleo de herramientas SIG en el desarrollo de proyectos civiles*, aborda lo relacionado con los Sistemas de Información Geográfica (SIG) aplicados en la ingeniería civil y ambiental; está compuesto por cuatro capítulos, que presentan metodologías y enfoques para el uso de análisis geoespaciales en la gestión de recursos naturales y la mitigación de riesgos.

En el Capítulo 1, se utiliza un enfoque basado en Sistemas de Información Geográfica para evaluar y predecir las abstracciones generadas en la cuenca alta del río Suárez utilizando el método del número de curva del *Soil Conservation Services* (SCS), fundamental para la determinación de la escorrentía y la gestión de los recursos hídricos.

El Capítulo 2, se centra en la determinación de la vulnerabilidad sísmica del municipio de Tunja, utilizando herramientas SIG, las cuales permiten realizar la zonificación de la ciudad, y contar con información base para la priorización de áreas de atención en caso de ocurrencia de un evento sísmico. Asimismo, el estudio demuestra la importancia de emplear las herramientas SIG en la toma de decisiones para la planificación y prevención de desastres.

En el Capítulo 3, a partir del empleo de Sistemas de Información Geográfica, se estudia la delimitación y análisis de coberturas vegetales influenciadas por la minería y la agricultura en el páramo de Rabanal utilizando Sistemas de Información Geográfica. Este capítulo destaca la importancia de la conservación de ecosistemas de alta montaña y cómo el uso de herramientas geoespaciales puede aportar información valiosa para la gestión y protección de estas áreas.

Finalmente, en el Capítulo 4, se aborda la calibración y validación de modelos hidrológicos distribuidos, utilizando como caso de estudio la respuesta hidrológica y sedimentos en la microcuenca La Chorrera embalse La Copa. Este capítulo demuestra cómo los modelos hidrológicos y las herramientas geoespaciales pueden combinarse para generar información útil en la gestión y conservación de cuencas hidrográficas. Este libro ofrece una visión integral de la forma en la que las herramientas SIG pueden ser utilizadas en el desarrollo de proyectos relacionados con el manejo hidrológico ambiental, desde la gestión de recursos naturales, análisis de coberturas y la mitigación de riesgos en pro de la conservación del medio ambiente. Del mismo modo, aporta una lectura útil y enriquecedora para estudiantes, profesionales e investigadores interesados en la aplicación de tecnologías geoespaciales en la ingeniería civil y ambiental.

**Palabras clave**: Sistemas de Información Geográfica; Información Geoespacial; Vulnerabilidad Sísmica; Número de curva; Análisis de coberturas; Modelos hídricos; Análisis multicriterio.

### **ABSTRACT**

The book "Employment of GIS Tools in the Development of Civil Projects" covers different tools of Geographic Information Systems (GIS) applied in civil and environmental engineering, and is composed of four chapters that present methodologies and approaches for the use of geospatial analysis in the management of natural resources and risk mitigation.

In Chapter 1, a GIS-based approach is used to evaluate and predict abstractions generated in the upper basin of the Suárez River using the Soil Conservation Services (SCS) curve number method, which is fundamental for determining runoff and managing water resources.

Chapter 2 focuses on determining the seismic vulnerability of the municipality of Tunja using GIS tools. Based on this evaluation, city zoning was carried out, allowing for basic information to prioritize areas of attention in the event of a seismic event. Likewise, the study demonstrates the importance of using GIS tools in decision-making for planning and disaster prevention.

Chapter 3 analyzes the delimitation and analysis of vegetation cover influenced by mining and agriculture in the Rabanal moorland, using geographic information systems. This chapter highlights the importance of conserving high mountain ecosystems and how the use of geospatial tools can provide valuable information for their management and protection.

Finally, in Chapter 4, the calibration and validation of distributed hydrological models are addressed, using the La Chorrera micro-basin and La Copa reservoir as a case study for hydrological response and sediment. This chapter demonstrates how hydrological models and geospatial tools can be combined to generate useful information in the management and conservation of watersheds.

This book offers a comprehensive view of how GIS tools can be used in the development of projects related to environmental hydrological management, from natural resources management to coverage analysis and risk mitigation, all for the sake of environmental conservation. Likewise, it provides useful and enriching reading for students, professionals, and researchers interested in the application of geospatial technologies in civil and environmental engineering.

**Keywords**: Geographic Information Systems, Geospatial Information, Seismic Vulnerability, Curve Number, Coverage Analysis, Hydrological Models, Multi-criteria Analysis.

### **Contenido**

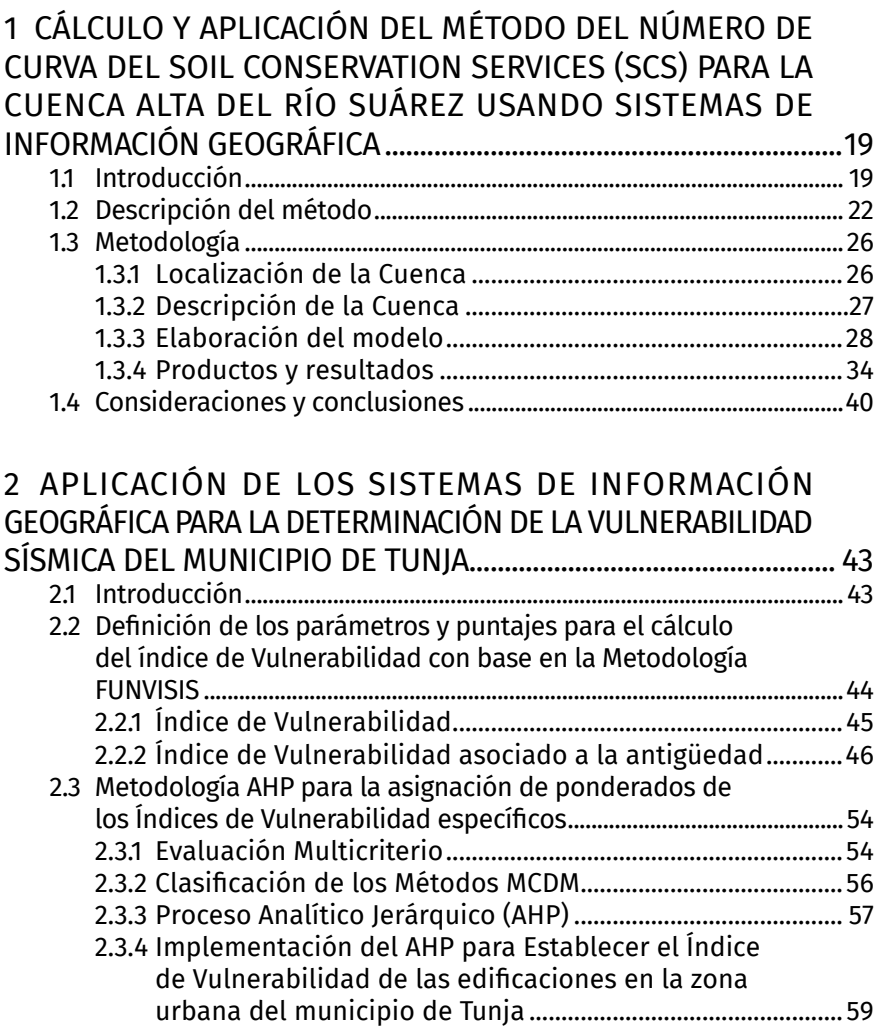

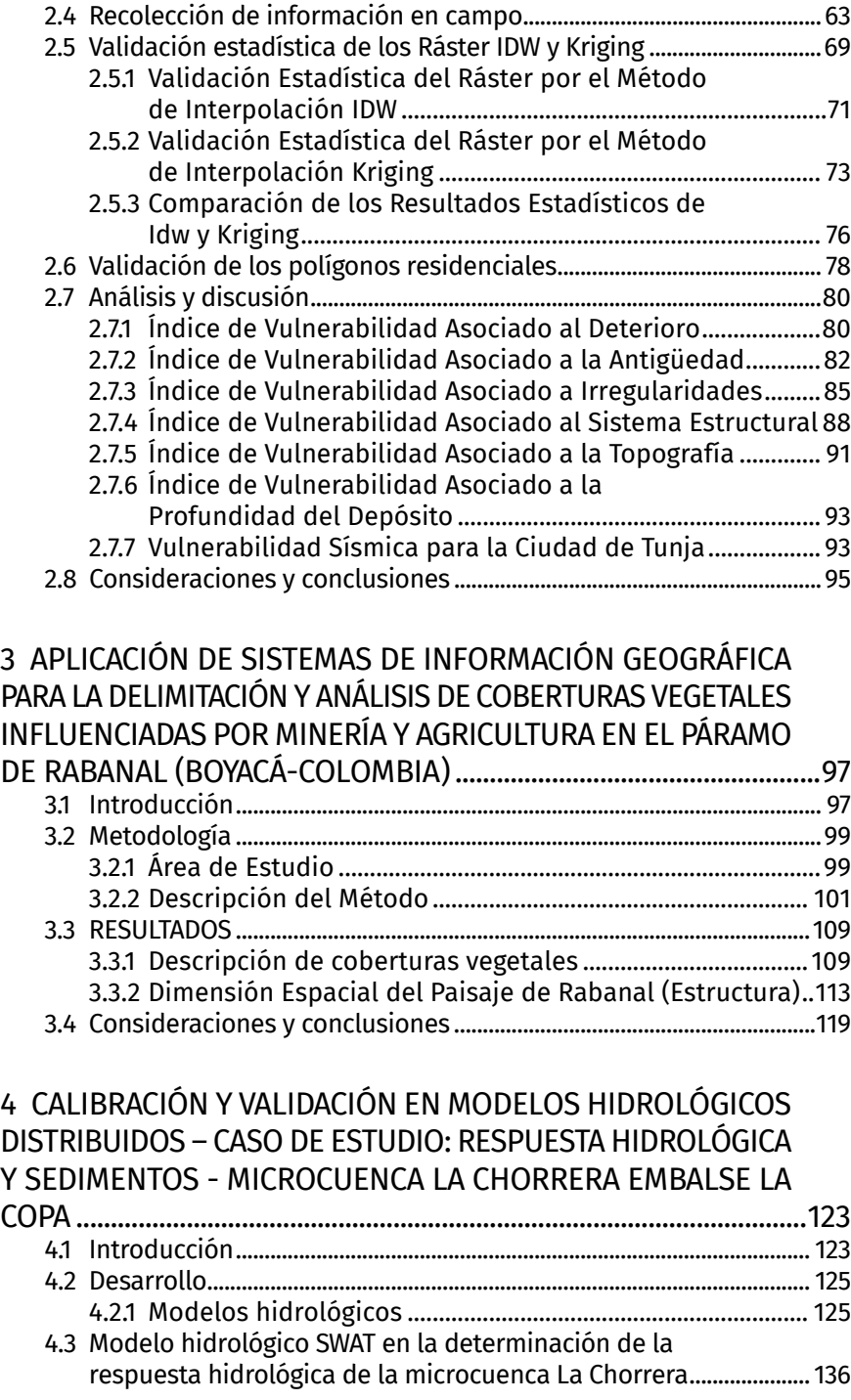

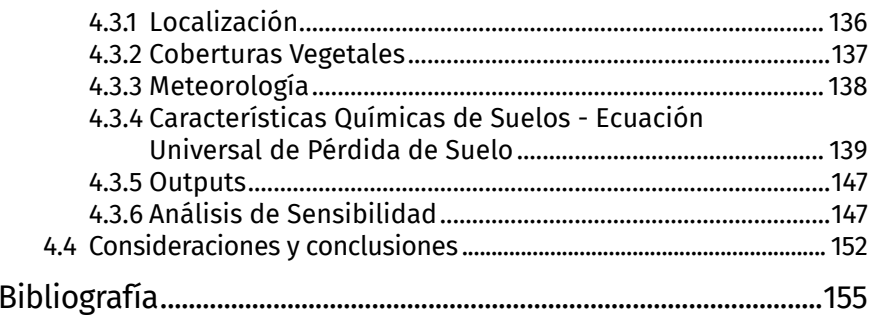

### **ÍNDICE FIGURAS**

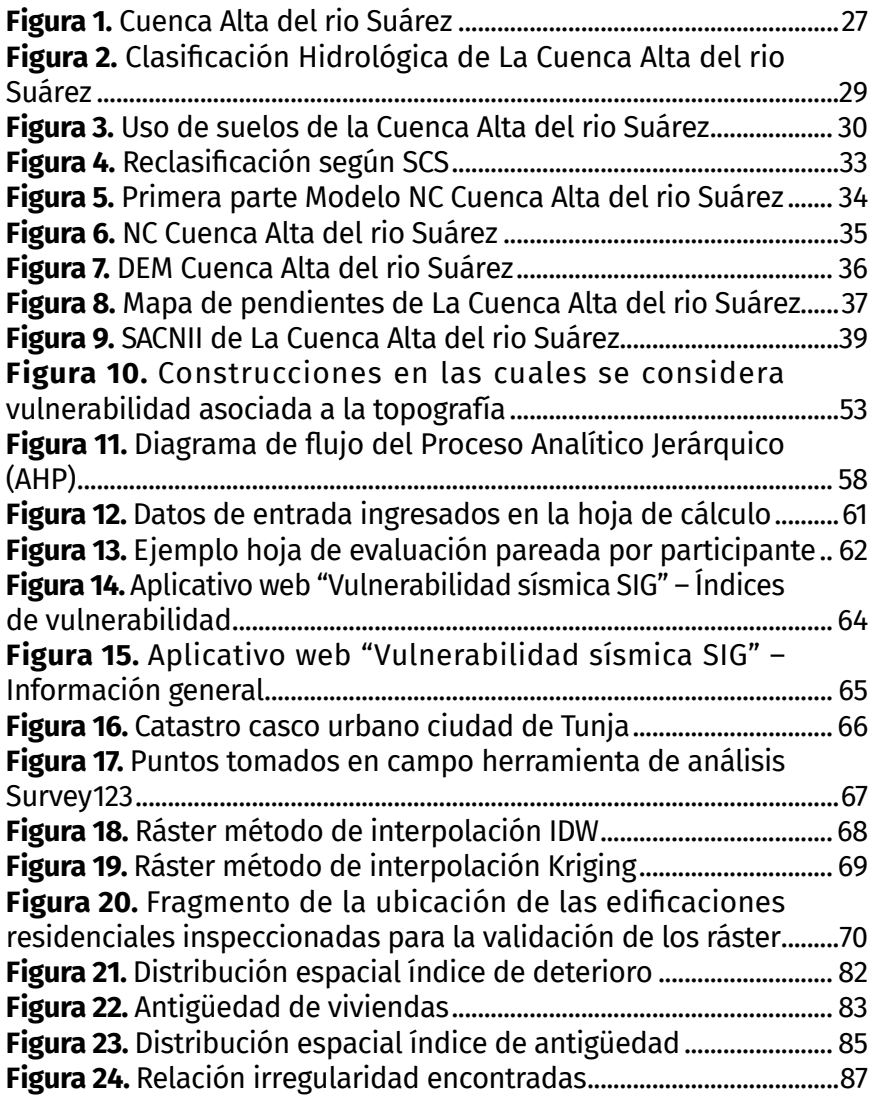

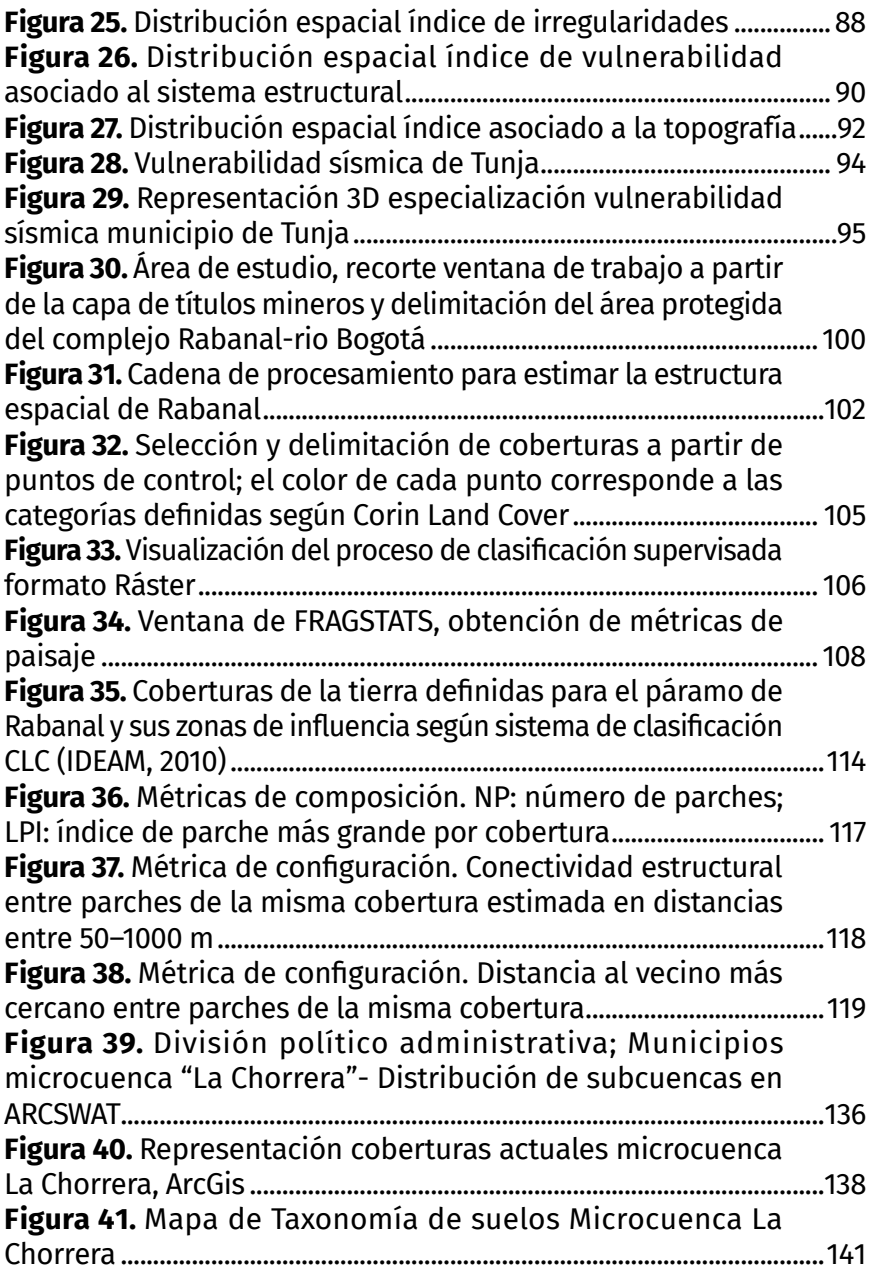

## **ÍNDICE DE TABLAS**

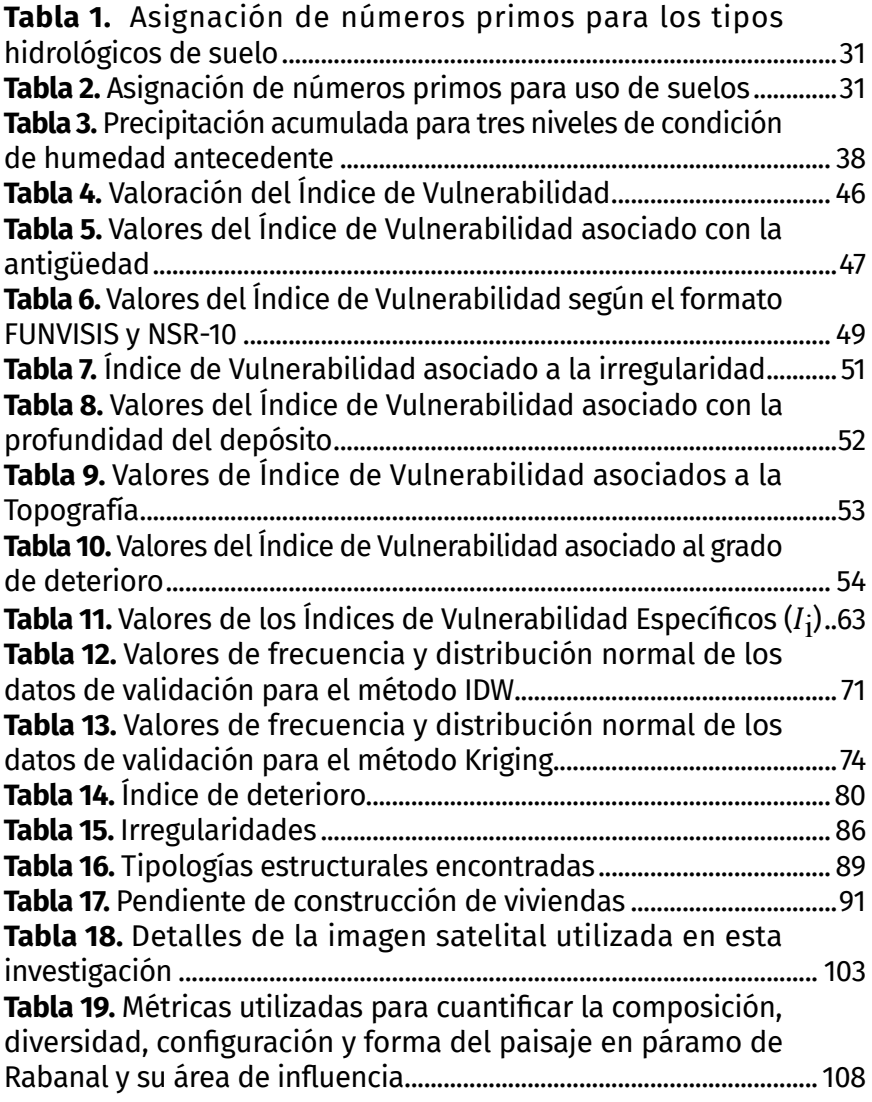

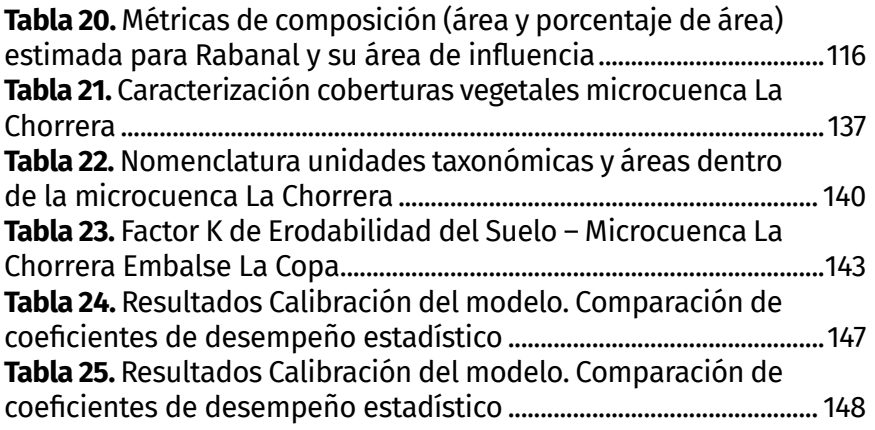

## **ÍNDICE DE GRÁFICAS**

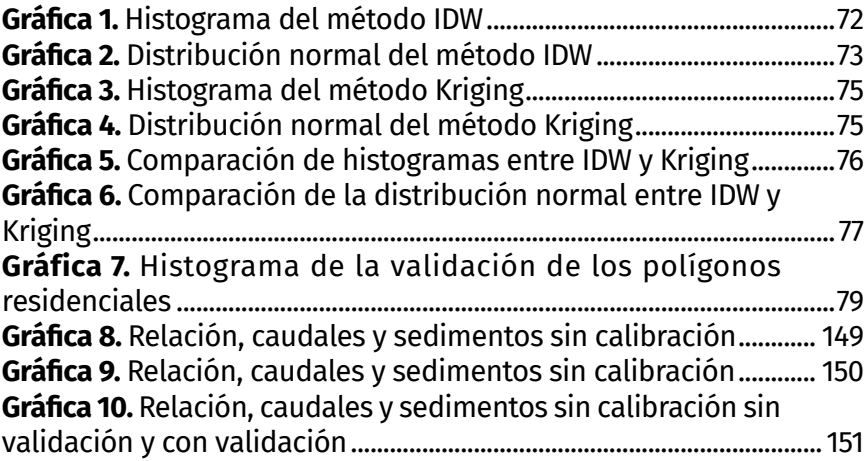